### **PROGRAMA DE ESTUDIOS**

# Curso de Operador de PC

# ICEA & CENTRO EDUCATIVO ALEM

### **Tabla de contenidos**

- **1** ¿Por qué CEA?
- **2** ¿Cómo es el curso de Operador de PC?
- **3** Nuestro Programa de estudios

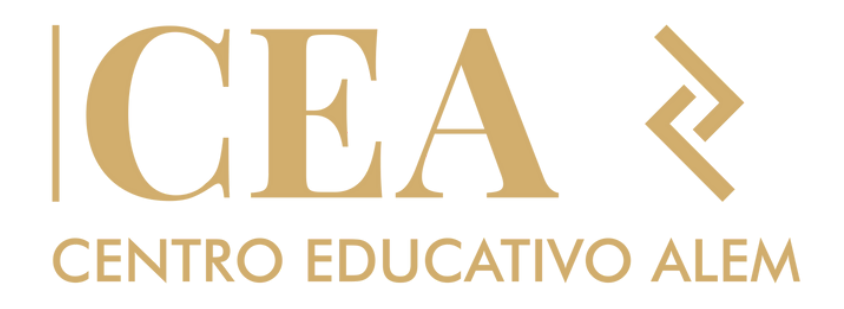

# **<sup>1</sup>** ¿Por qué **CEA?**

- Somos un centro de estudios de Argentina el cual contamos con más de 20 años de trayectoria brindando cursos para la inserción laboral. Sabemos la formación que necesitas para estar
- ¡Convertite en **Operador de PC** en 12 meses!

totalmente preparado.

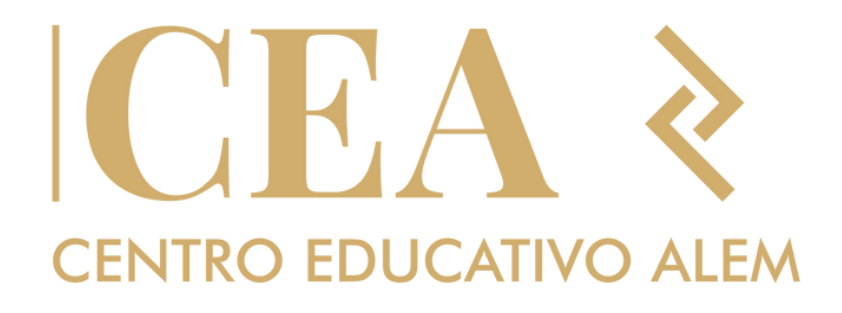

### ¿Por qué CEA?

## Inicias desde cero

No necesitas ningún tipo de conocimiento previo. Es por eso que vamos a iniciar formandote con desde lo básico, para avanzar en los temas más especificos de esta área.

# **Certificación Internacional UCSE**

Nuestros curso cuenta con el respaldo y la Certificación de la Universidad Católica de Santiago del Estero que acredita una excelencia académica.

Nuestra intensa curricula te ayudará a aprender las habilidades más demandadas para que puedas formarte de manera profesional.

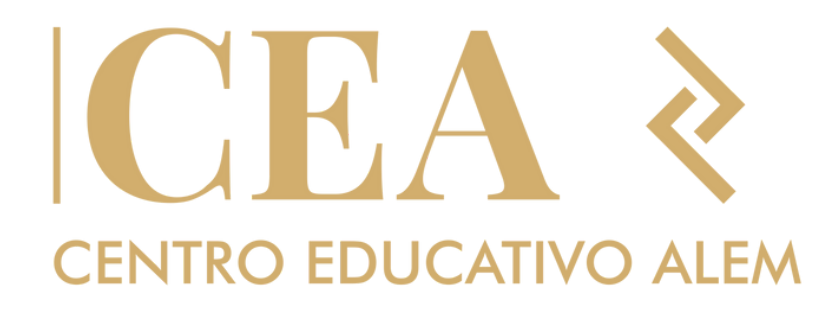

# **Clases presenciales**

# **<sup>2</sup>** ¿Cómo es el curso de Operador de PC

En la actualidad la presencia en internet d El curso de Operador de PC está orientado a las personas que deseen aprender a utilizar las herramientas administrativas fundamentales requeridas en cualquier entorno laboral de la actualidad. Se fundamenta en el aprendizaje del sistema operativo Microsoft Windows 7™ para administrar y configurar la información de una PC, Microsoft Word™ para la creación de documentos de textos tales como cartas, notas e informes, Microsoft Excel™ que se utiliza para la creación de planillas de cálculo utilizadas en diversos ámbitos administrativos y académicos, Microsoft Access™ para la creación y administración de bases de datos, Microsoft Power Point™ para la creación de presentaciones multimedia que conjugan imágenes, audio y videos, finalizando el curso con Internet, la cual se ha convertido en el canal de información por excelencia de la actualidad mediante la navegación por la web y el envío y recepción de correo electrónico.

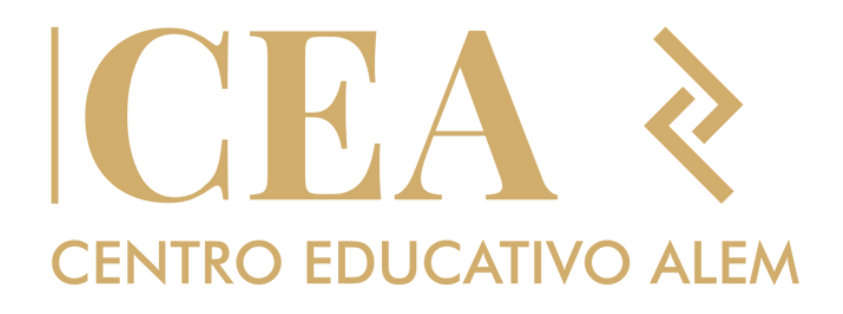

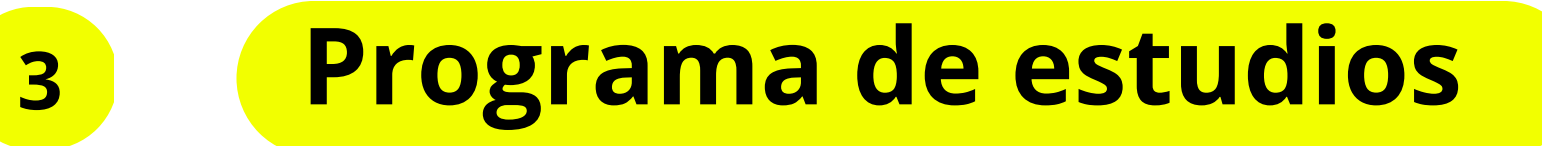

Programas a ver:

- Microsoft Windows 7™
- Microsoft Word 2007™
- Microsoft Excel 2007™
- Microsoft Access 2007™
- Microsoft Power Point 2007™
- Internet

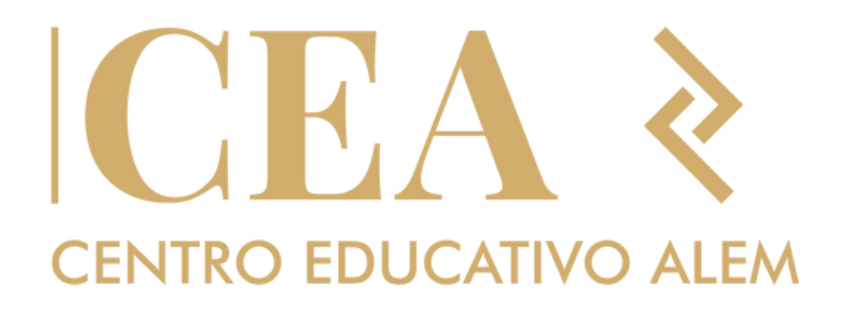

# **3 Programa de estudios**

Dados los conocimientos, los elementos y los procedimientos, el alumno será capaz de: Utilizar los accesorios incluidos en Windows 7™ Configurar, personalizar y administrar la información en Windows 7™ Corregir la ortografía y la gramática de un documento creado en Word 2007™ Combinar correspondencia con Word 2007™ Trabajar con formulas y funciones en la planilla de cálculo Excel 2007™ Aplicar filtros y formatos condicionales en Excel 2007™ Insertar gráficos en Excel 2007™ Planificar, estructurar, crear y operar bases de datos utilizando Access 2007™ Creación de consultas e informes en Access 2007™ Creación de presentaciones multimedia con Power Point 2007™ Configuración de presentaciones portátiles con Power Point 2007™ Navegar la Web utilizando Internet Explorer.

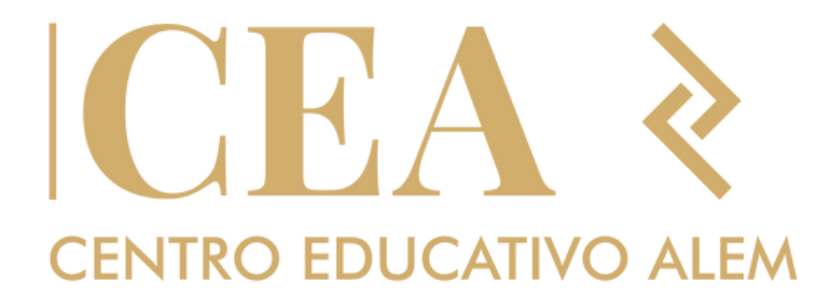

- 
- 
- 

- 
- 

## **¿Qué estas esperando para sumarte?**

# KHA **CENTRO EDUCATIVO ALEM**

Inscribite ahora en **www.centroeducativoalem.com**

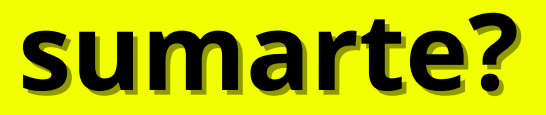

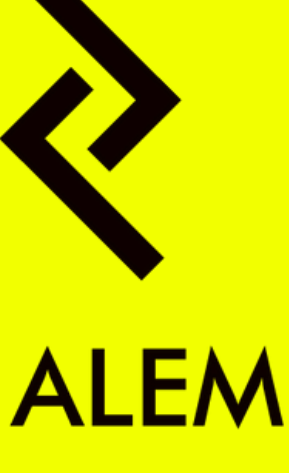